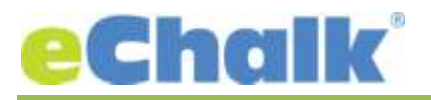

## **eChalk Release 22.0.0.0 Date: 6.23.17**

### **New Features:**

# **Auto Archiving for Sections**

After this release, sections will automatically archive within 24 hours after section end date. Teachers can restore these sections the same way they would if they archived them manually, but this will clean up sections automatically just after the section ends. Archiving the section removes student access to the section and removes it from the active list of sections (where you can share posts, events, lessons, assignments, etc). This will only happen on sections whose end date has not already past. Any section that has an end date prior to the release will not be automatically archived.

# **Student Only and Admin/Teacher/Staff Only Sync**

With this release, we are adding some tools to the bulk management process for users. You can now do "Student Only" and "Admin/Teacher/Staff Only" full synchronization. This means that you can make changes to all of your students without having to include any faculty members in your CSV file. This can be handy with changing enrollments, end of the year activities, etc, where the student roster might come from a different system than the faculty roster (SIS vs HR system for example). You can also export all your users of type student, modify them and run the Student Only sync to make just those changes. It is a good idea to leave validation turned on for these types of jobs. This way you can be sure you know what changes will occur prior to running the process. NOTE: These are full syncs. Any students that are not included in your file in a "Student Only" sync will be removed from the system. Likewise, any faculty member not included in your file in an "Admin/Teacher/Staff Only" sync will be removed. Make sure that you have your entire student list or faculty list in the file before running.